## **Supplying Items to Ares Reserve**

## **Instructor-Owned Digital Documents & Files**

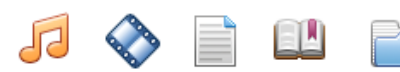

Workflow processing in Ares is determined by the format of the item and if the item is supplied by the Library or by the Instructor

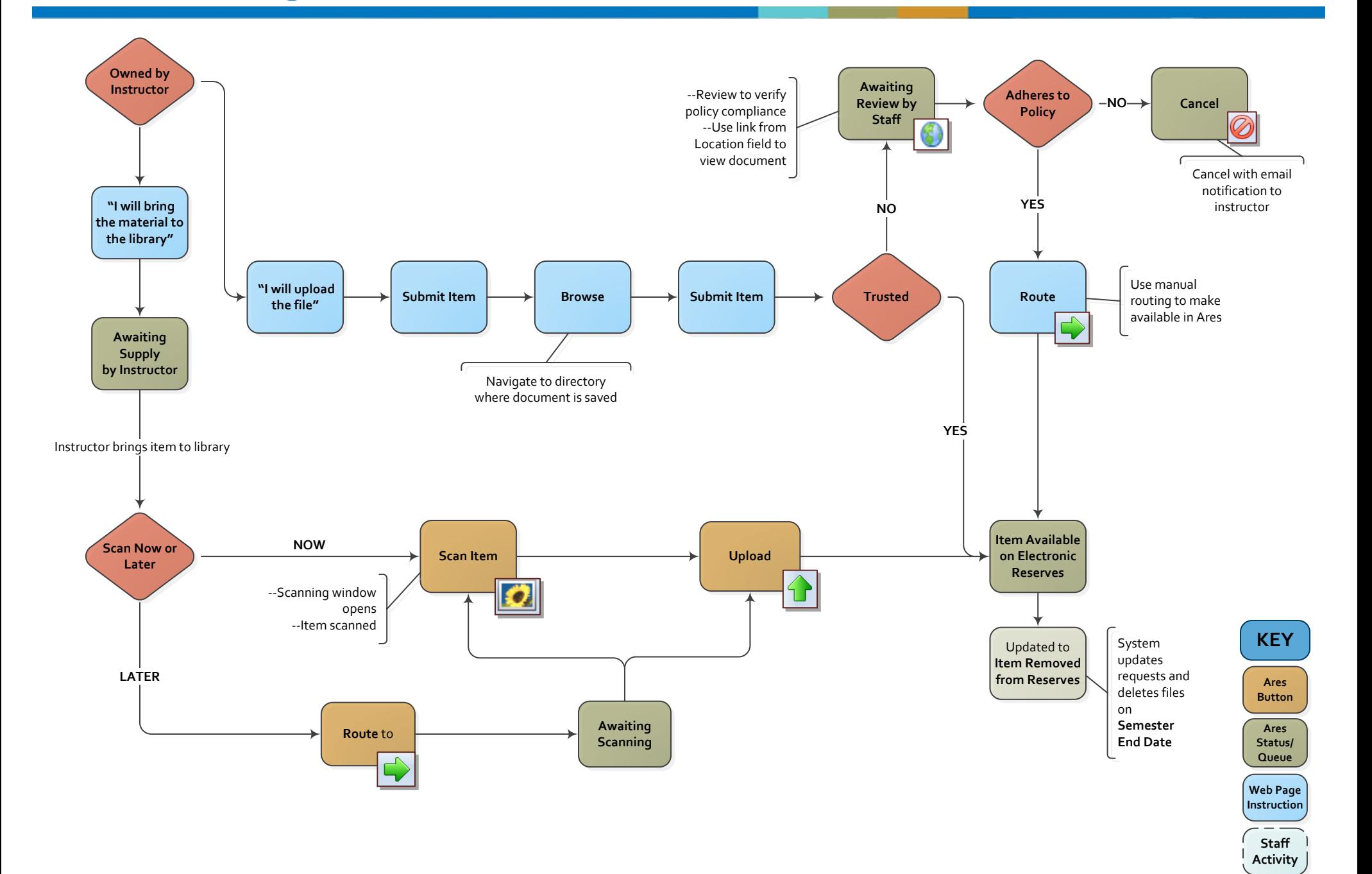